Introdução à construção de heurísticas baseadas na formulação matemática do problema utilizando ferramenta de solução matemática

**Comercial Marcos Mansano Furlan** Faculdade de Ciências Exatas e Tecnologias - UFGD

# Agenda

**Problema abordado (MLCLSP)** 

**Estruturas de dados** 

- **Funções utilizadas**
- $\blacktriangleright$  Heurísticas implementadas
- **Fontes e referências bibliográficas**

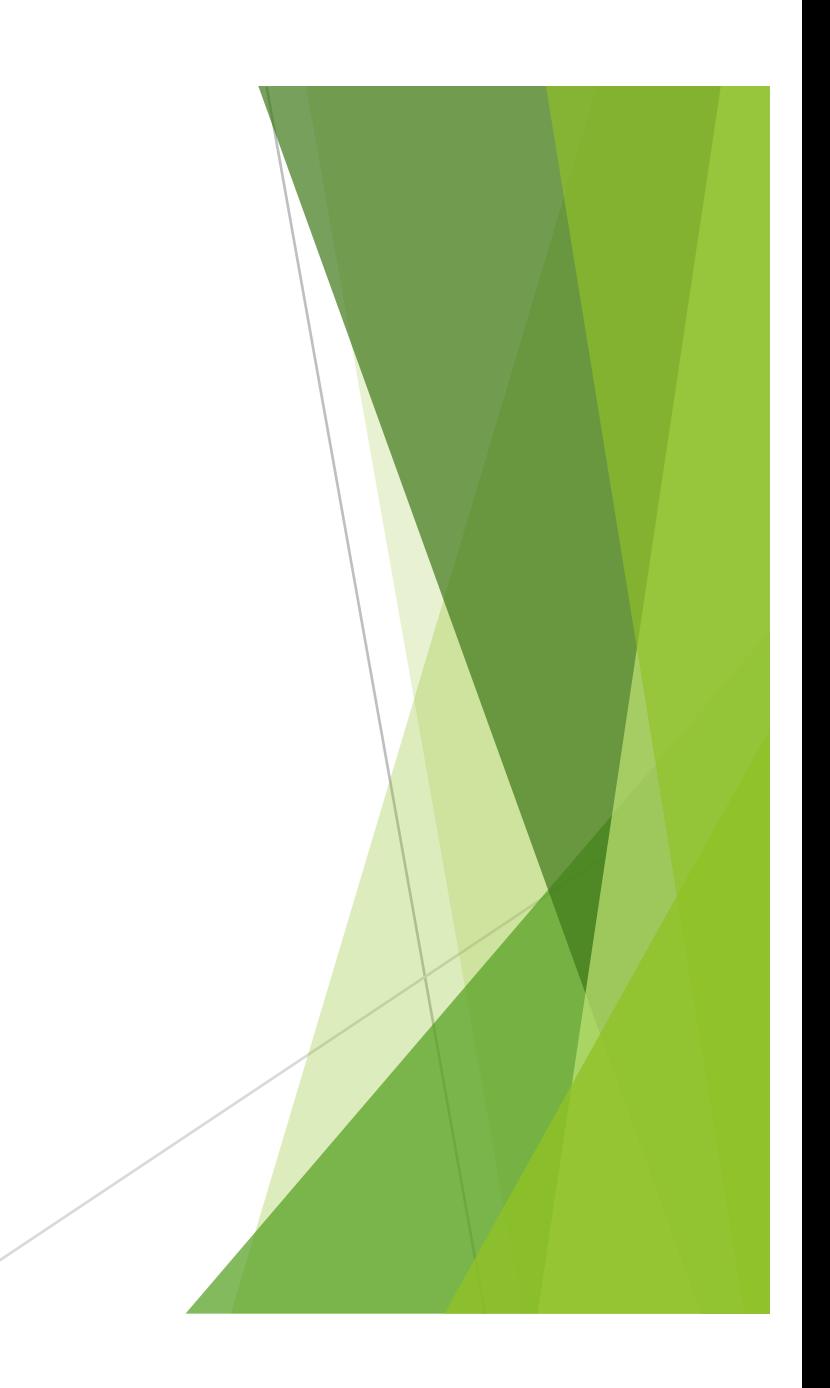

# Problema abordado (MLCLSP)

- Dimensionamento de lotes;
- Estrutura de produtos com múltiplos níveis;
- Demanda externa dos itens finais;
- **Recursos limitados.**

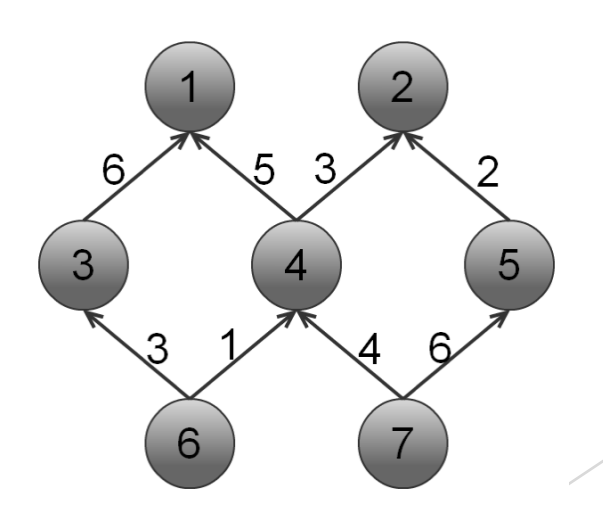

minimize 
$$
Z = \sum_{i=1}^{N} \sum_{t=1}^{T} (s_i * Y_{it} + h_i * I_{it}) + \sum_{m=1}^{M} \sum_{t=1}^{T} oc_m * O_{mt}
$$
 (1)  
\nsujeito a:  $I_{i,t-1} + X_{it} - \sum_{j \in S(i)} r_{ij} * X_{j,t} = d_{it} + I_{it} \quad \forall i, t$  (2)  
\n
$$
\sum_{i \in K_m} (a_i * X_{it} + ts_i * Y_{it}) \le C_{mt} + O_{mt} \forall m, t
$$
 (3)  
\n $X_{it} \le B_{it} * Y_{it} \quad \forall i, t$  (4)  
\n $X_{it}, I_{it} \ge 0 \quad \forall i, t$  (5)

$$
Y_{it} \in \{0,1\} \quad \forall i, t
$$

 $(6)$ 

#### $\blacktriangleright$  Dados

 $\blacktriangleright$  Reais

u IloNum, IloNumArray, IloArray<IloNumArray>

 $\blacktriangleright$  Inteiros

u IloInt, IloIntArray, IloArray<IloIntArray>

 $\blacktriangleright$  Variáveis

 $\blacktriangleright$  Reais

u IloNumVar, IloNumVarArray, IloArray<IloNumVarArray>

 $\blacktriangleright$  Inteiros

u IloIntVar, IloIntVarArray, IloArray<IloIntVarArray>

### $\blacktriangleright$  Demanda (d<sub>it</sub>)

- u IloArray<IloIntArray> demanda(env,N);
- $\blacktriangleright$  for(int i=0;i<N;i++)

 $\blacktriangleright$  demanda[i] = IloIntArray(env, T);

 $\blacktriangleright$  Tamanho dos lotes  $(X_{it})$ 

u IloArray<IloNumVarArray> X(env,N);

 $\blacktriangleright$  for(int i=0;i<N;i++)

```
\blacktrianglerightX[i] = IloNumVarArray(env, T,
 0,IloInfinity, ILOFLOAT);
```
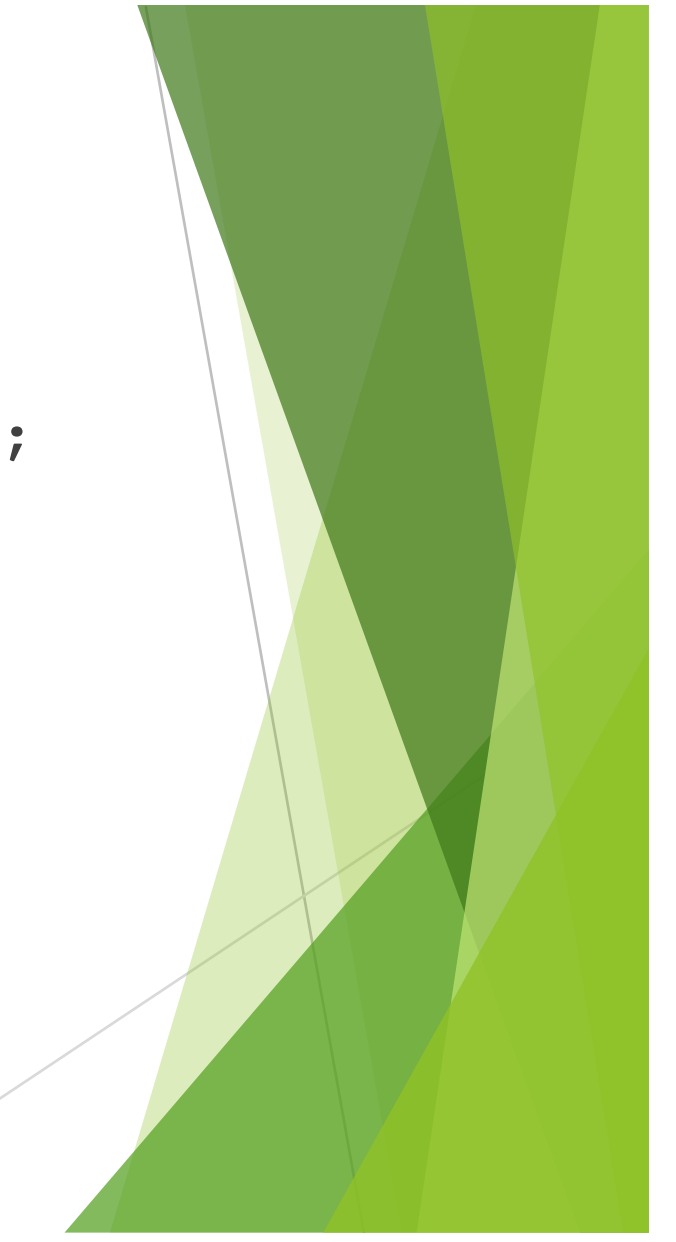

**Preparaação de máquina (Y<sub>it</sub>)** u IloArray<IloNumVarArray> Y(env,N);  $\blacktriangleright$  for(int i=0;i<N;i++)  $\blacktriangleright$  Y[i] = IloNumVarArray(env, T, 0, 1, ILOINT);

▶ Conjunto de números inteiros IloIntSet A(env); **Funções** Adição de valor h.add(valor); **Remoção de valor** A.remove(valor); ▶ Verificar se o valor pertence ao conjunto A.contains(valor);

- Iterador de conjunto de números inteiros
	- IloIntSet::Iterator iter(A);
- **Descrição** 
	- Elemento utilizado para percorrer os elementos de um conjunto
	- ▶ Função ok (utilizada para verificar se o iterador esta apontando para um elemento do conjunto
		- $\blacktriangleright$  for(IloIntSet::Iterator ite(S[i]);ite.ok();++ite)

minimize 
$$
Z = \sum_{i=1}^{N} \sum_{t=1}^{T} (s_i * Y_{it} + h_i * l_{it}) + \sum_{m=1}^{M} \sum_{t=1}^{T} oc_m * O_{mt}
$$
 (1)

```
//Inicio da criaÁ"o da funÁ"o objetivo
obj.clear();
for(i=1; N.\text{contains}(i); i++)for(t=1; T.\text{contains}(t); t++)obj+=s[i]*(*y)[i][t]+h[i]*I[i][t];
for(m=1; M.\text{contains}(m); m++)for(t=1; T.\text{contains}(t); t++)obj == oc[m] * 0[m][t];agregado->add(IloMinimize(env, obj));
//FunÁ"o Objetivo adicionada
```
MLCLSP (caso 1 - t=2,...T-1)  
\n
$$
I_{i,t-1} + X_{it} - \sum_{j \in S(i)} r_{ij} * X_{j,t} = d_{it} + I_{it} \quad \forall i, t
$$
\n(2)

```
restr.clear();
for(i=1; N.\text{contains}(i); i++)for(t=2;t!=T.getLast();t++){<br>restr+=I[i][t-1]+x[i][t]-I[i][t];
         for(IloIntSet::Iterator ite(S[i]);ite.ok();++ite){
              restr = r[i][*ite]*x[*ite][t+(int)lt[i];ı
         agregado->add(restr==d[i][t]);
         restr.clear();
    ŀ
```
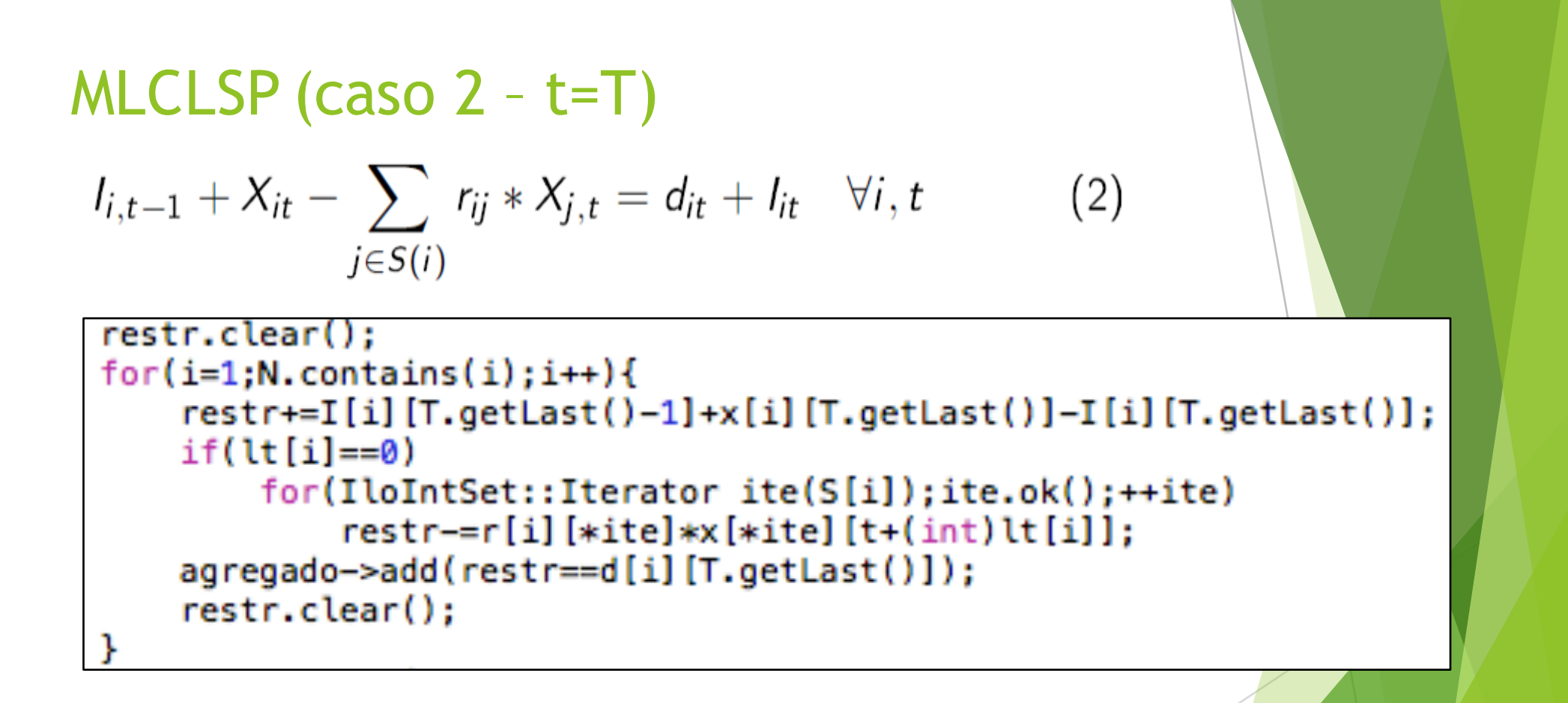

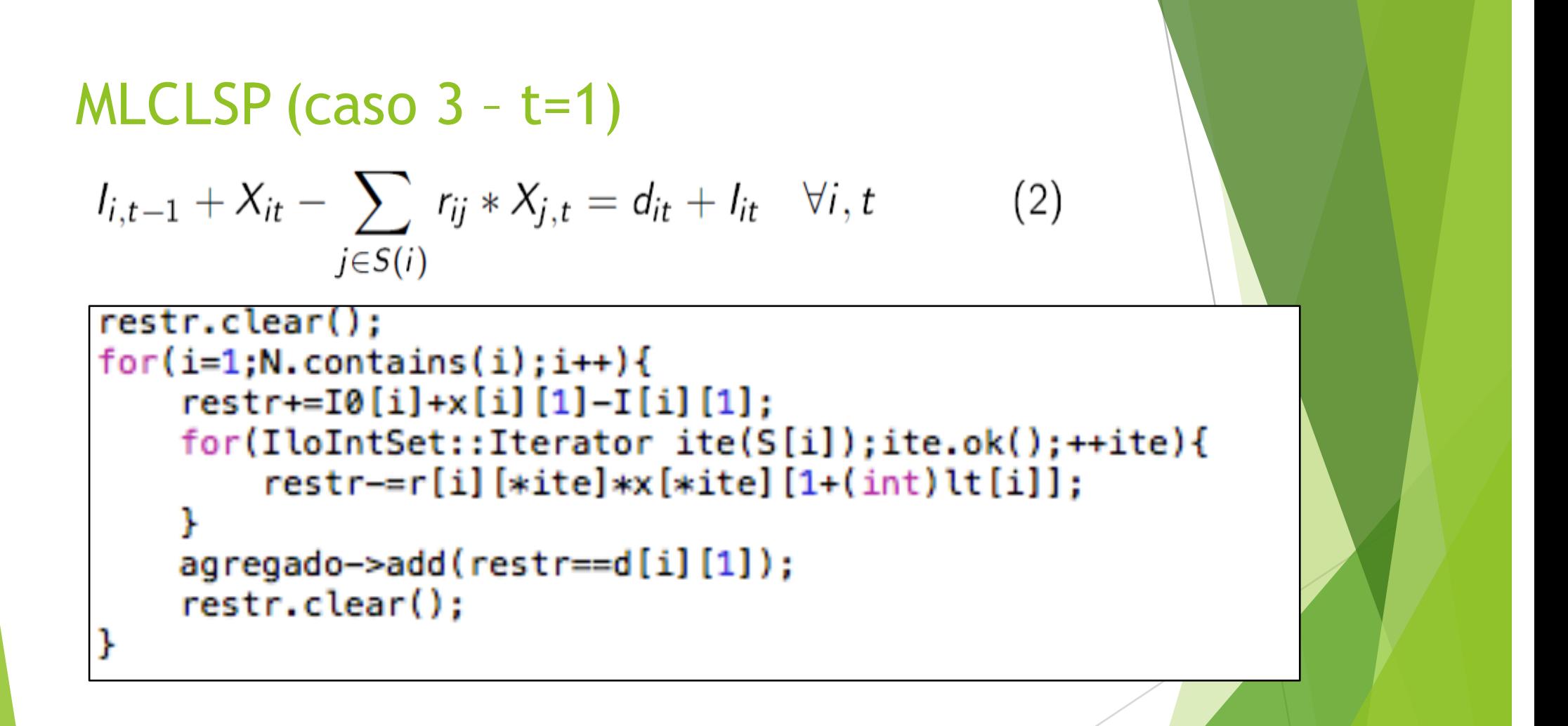

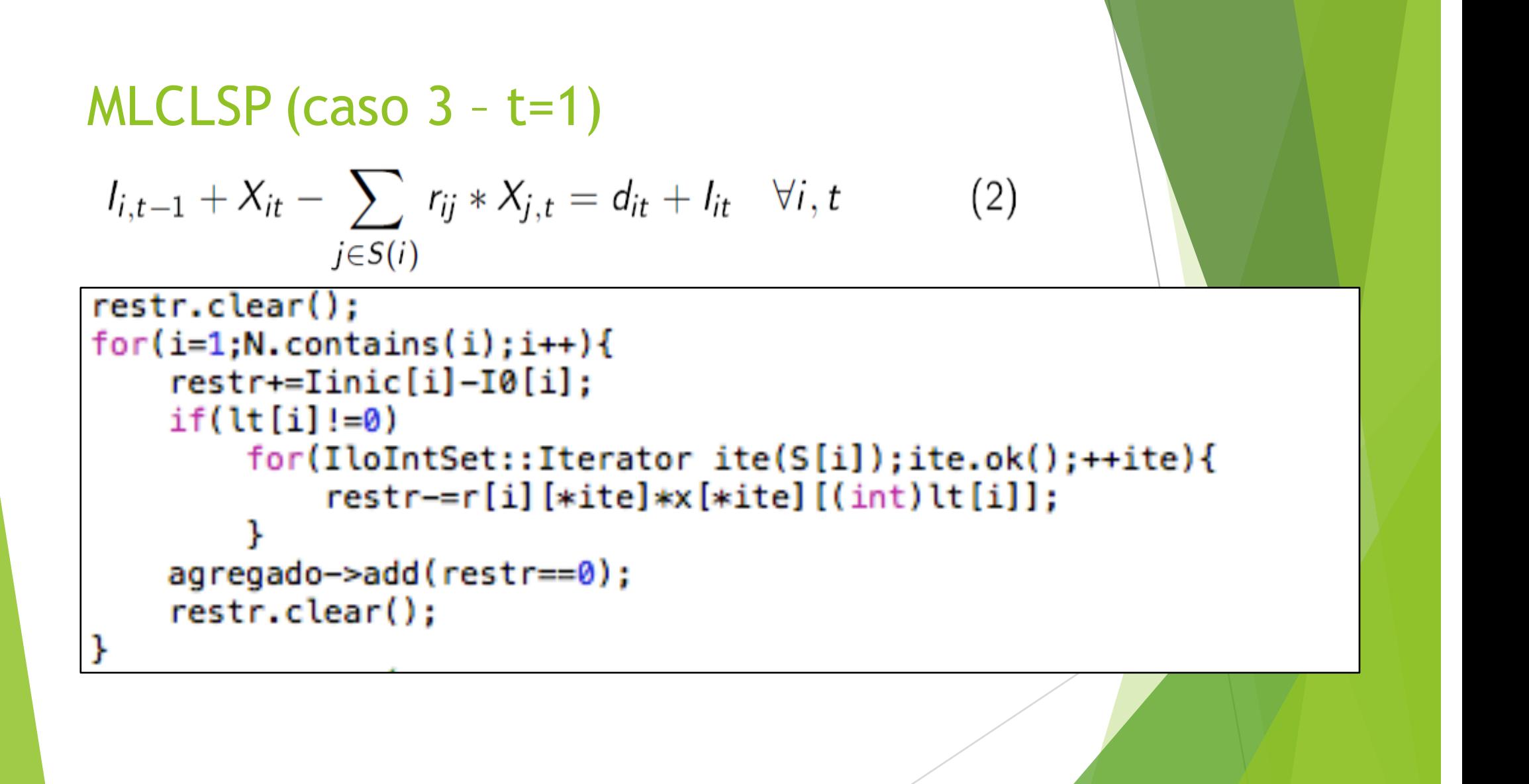

```
\sum_{i} (a_i * X_{it} + ts_i * Y_{it}) \leq C_{mt} + O_{mt} \ \forall m, t(3)i \in K_m
```

```
restr.clear();
for(t=1; T. contains(t); t++)for(m=1; M.\text{contains}(m); m++){
        for(IloIntSet::Iterator ite(K[m]);ite.ok();++ite)
             restr+=a[*ite]*x[*ite][t]+ts[*ite]*(*y)[*ite][t];
        agregado->add(restr<=(C[m][t]+0[m][t]));
        restr.clear();
```
 $X_{it} \leq B_{it} * Y_{it} \quad \forall i, t$  $(4)$ 

```
for(t=1; T. contains(t); t++)for(i=1; N.\text{contains}(i); i++){
        agregado->add(x[i][t]{=D[i][t]*(*y)[i][t]);ŀ
```
# Funções utilizadas nas heurísticas

#### $\blacktriangleright$  Mudança de tipo

- IloConversion(env, Y[i][t], ILOFLOAT);
- ▶ modelo.add(IloConversion(env, Y[i][t], ILOBOOL));

**Descrição** 

- Converter o tipo da variável
- Duas conversões não podem ser adicionadas na mesma variável
	- IloConversion(env, Y[1][1], ILOFLOAT);
	- IloConversion(env, Y[1][1], ILOBOOL);

**Uma conversão pode ser removida** 

- IloConversion conv(env, Y[1][1], ILOFLOAT);
- ▶ modelo.add(conv);
- $\blacktriangleright$  ...
- ▶ modelo.remove(conv);

# Funções utilizadas nas heurísticas

#### Obter valor da variável

- $\triangleright$  modelo.getValue(y[i][t]);
- $\triangleright$  modelo.getValue(y[i][t], soln);

### **Descrição**

- ▶ Obter o valor da variável na última execução do CPLEX
- Sempre retorna valor de ponto flutuante
- Gera erro se não houver solução

# Funções utilizadas nas heurísticas

- **Fixar valor de variável (mudar limitantes)** 
	- $\blacktriangleright$  Y[i][t].setBounds(lb,ub);
- **Descrição** 
	- ▶ Função utilizada para mudar os limitantes de uma variável
	- ▶ Pode ser utilizada para fixar o valor (lb=ub)
	- ▶ Evita o aumento do modelo com a inclusão de novas restrições

# Heurísticas implementadas

- $\blacktriangleright$  LP-and-fix
- $\blacktriangleright$  Relax-and-fix
- $\blacktriangleright$  Fix-and-optimize

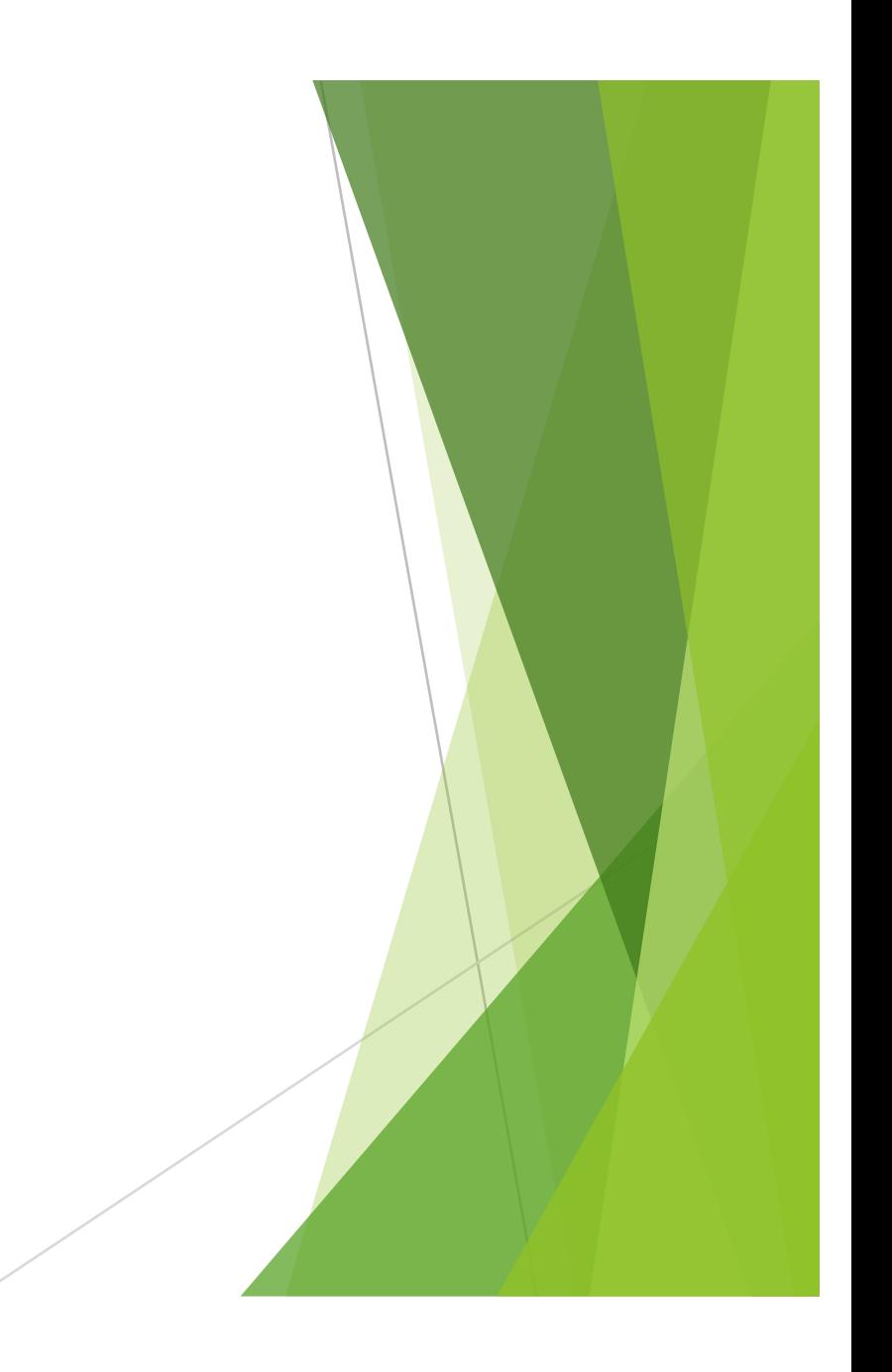

▶ Heurística baseada na modelagem do problema;

 $\blacktriangleright$  Ideia:

- **Reduzir o problema resultante através de fixação;**
- u Baseado na relaxação linear completa do problema;
- **Melhores resultados para modelos com relaxação** linear forte;
- Inicialmente proposto para o problema de lot-<br>sizing por Maes et al. (1991).

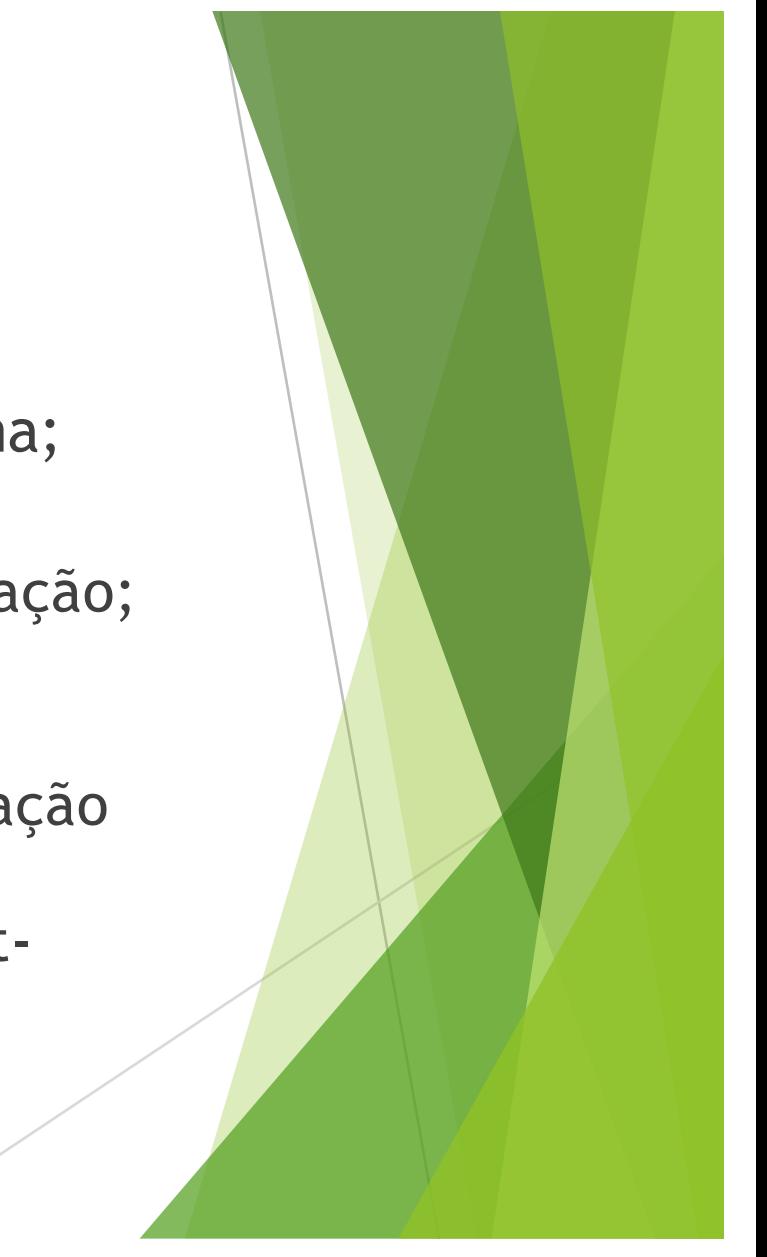

- 1. Resolver a relaxação linear do problema;
- 2. Fixar todas as variáveis que tenham resultado inteiro na relaxação;
- 3. Resolver o sub-MIP fixado por um método de solução, como por exemplo um *branch-and-bound* ou uma ferramenta como o Cplex.

**Modificação:** Considere p tal que 0 <= p < 1:

```
if(variavel >= 1 - p){
fixe a variavel em 1;
}
```
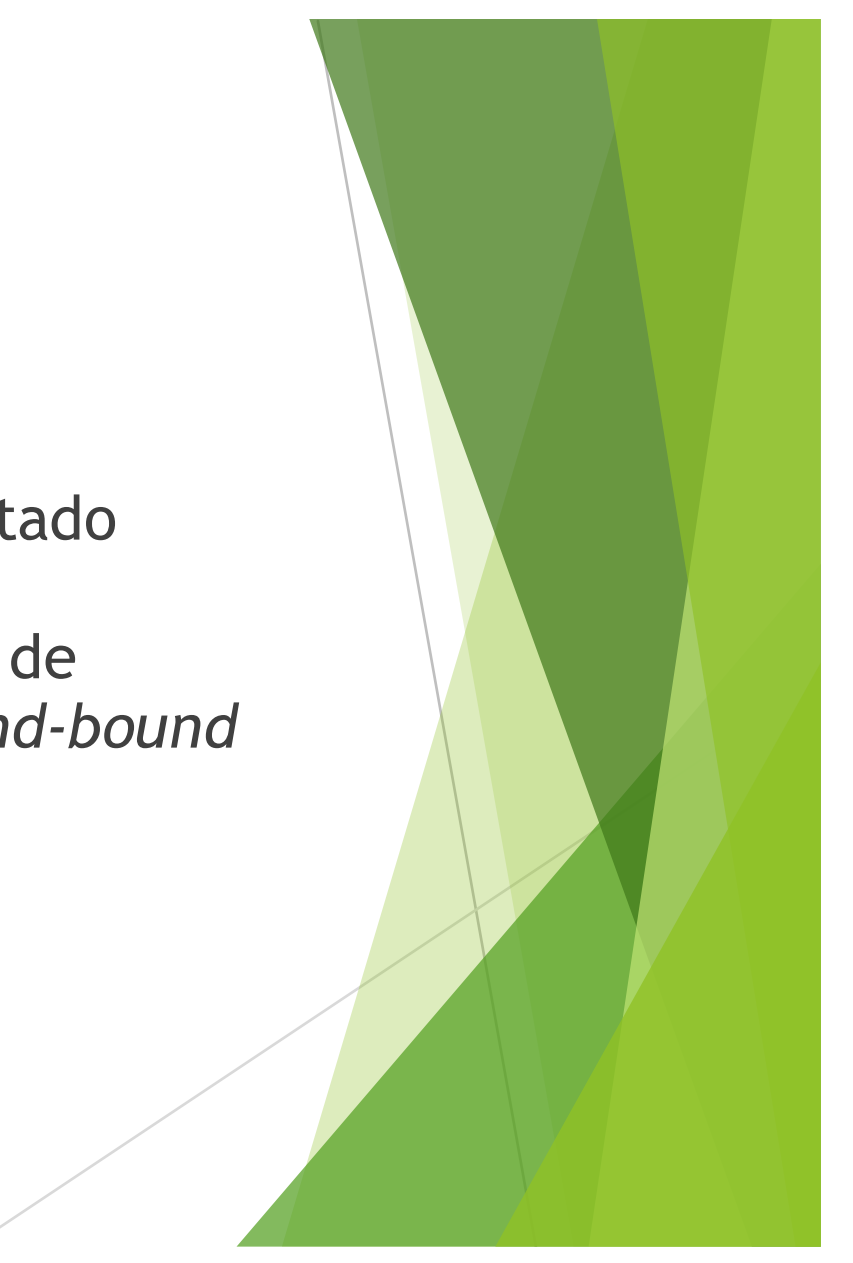

```
IloModel modelo;
matrizvarnum v:
//Monta Modelo
MLCLSP(env, N, M, T, K, S, A, r, C, B, d, oc, h, s, a, ts, lt, Iinic, &modelo, &y);
//Relaxa as variáveis
IloExtractableArray relaxa(env);
for(int t=1;t<=T.getSize();t++)for(int i=1; i=N.getSize(); i++)relaxa.add(IloConversion(env,y[i][t],ILOFLOAT));
    ı
```
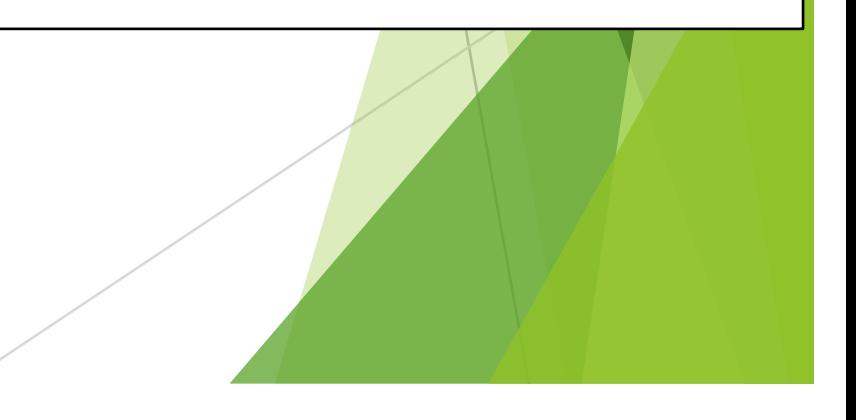

```
//Adiciona e resolve o modelo relaxado
modelo.add(relaxa);
IloCplex cplex(modelo);
cplex.solve();
//Salvar solução
matriznum sol(env, N.getSize()+1);
for(int i=1; i<=N.getSize(); i++){
    sol[i] = IloNumArray(env, T.getSize() + 1);for(int t=1; t<=T.getSize(); t++){
        sol[i][t] = cplex.getValue(y[i][t]);ŀ
//Remove as relaxações
modelo.remove(relaxa);
```
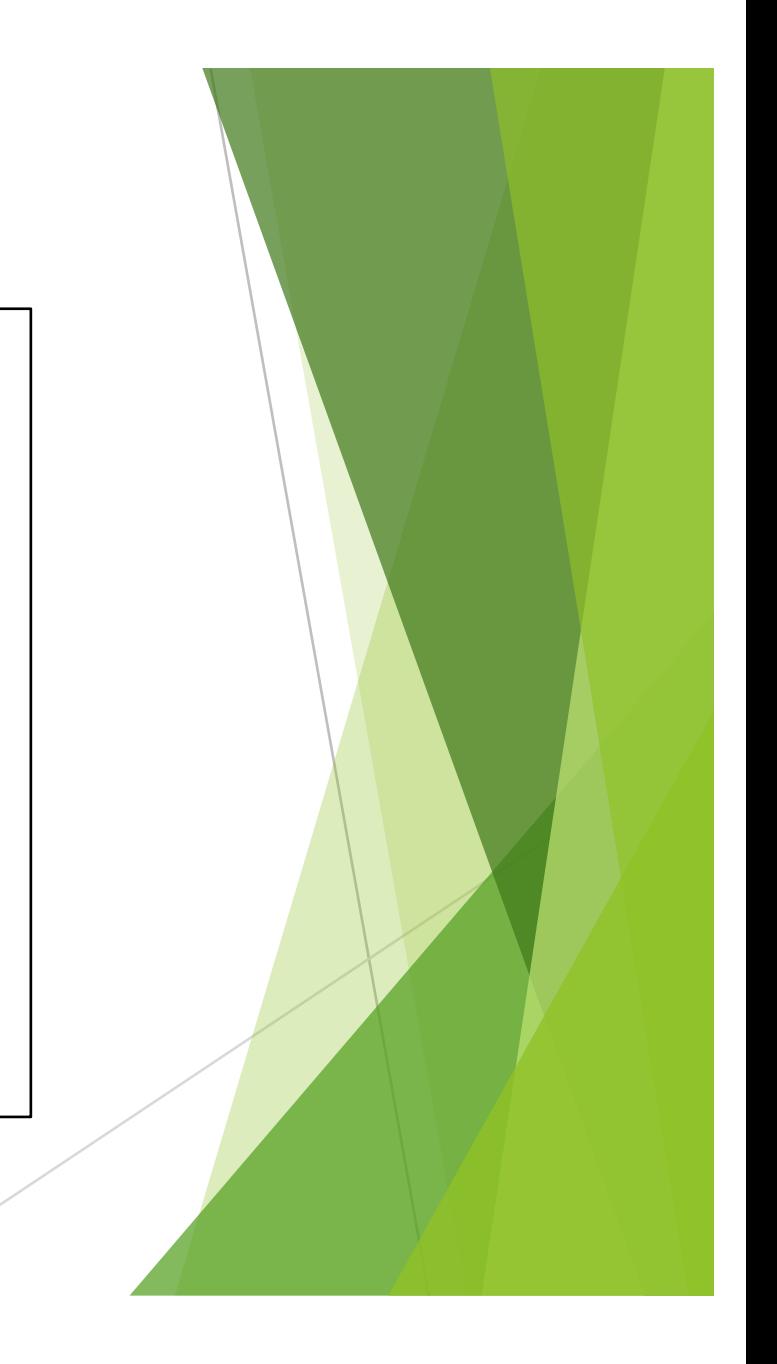

```
int fixaZero=0, fixaUm=0;
for(int i=1; i<=N, getSize(); i++){
    for(int t=1; t=-T.getSize(); t\mapsto) {
        if(sol[i][t] >=0.8]{
            y[i][t].setBounds(1,1);fixaUm++;
        }else if(sol[i][t] <= 0.02) {
            y[i][t].setBounds(0,0);fixaZero++:
        }else{
            y[i][t].setBounds(0,1);Y
ŀ
cout << "# var fixadas em zero "<< fixaZero <<endl;
cout << "# var fixadas em um "<< fixaUm <<endl;
cplex.setParam(IloCplex::TiLim,600);
cplex.solve();
```
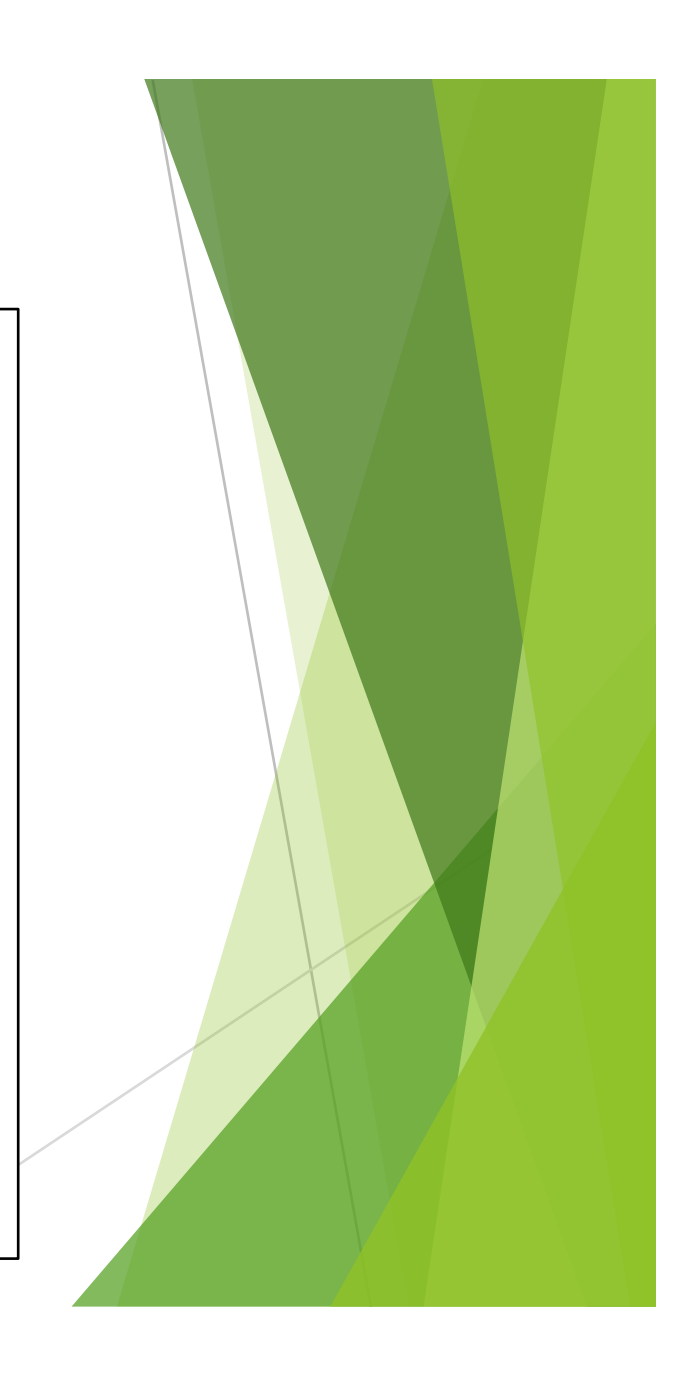

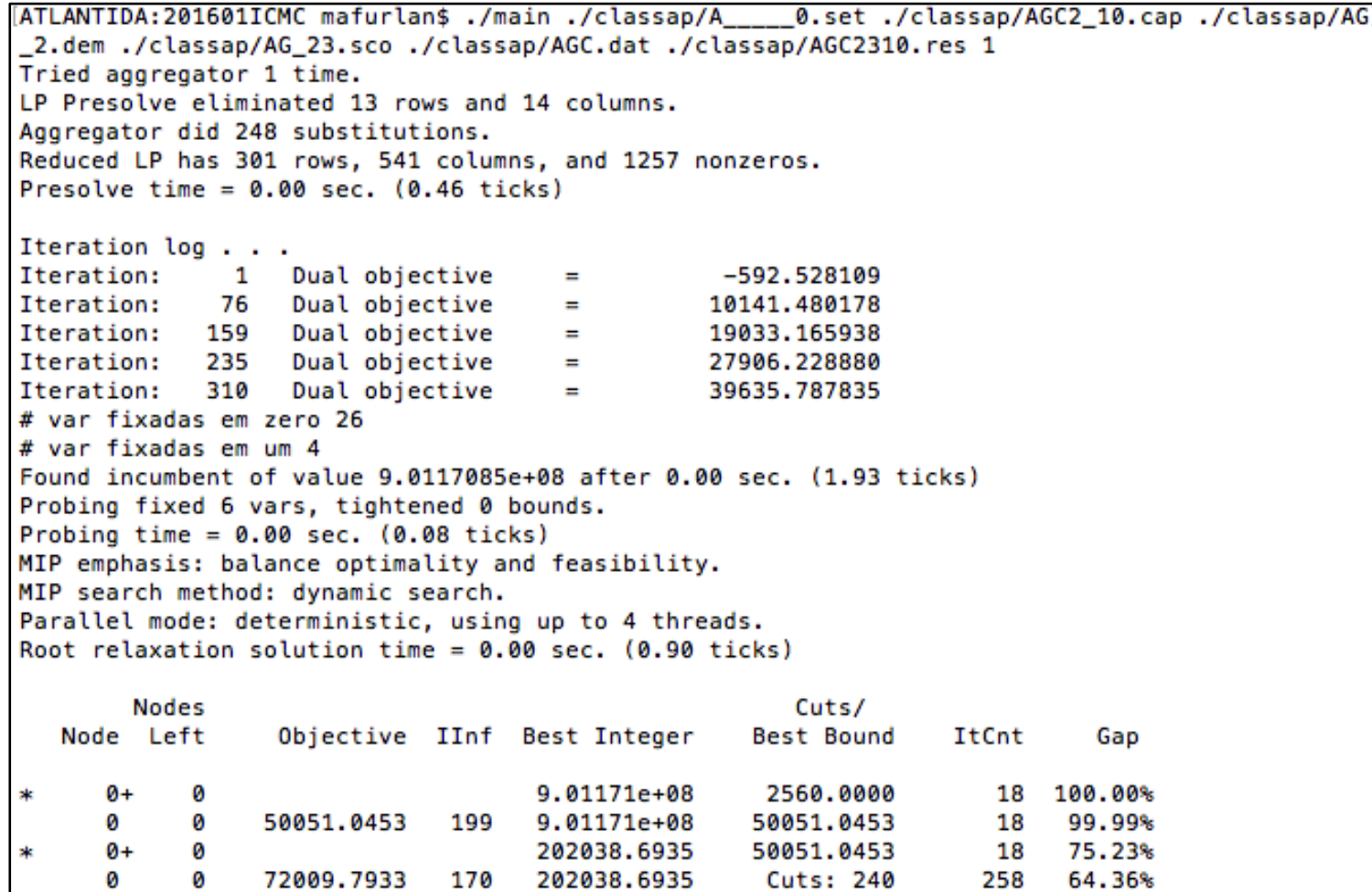

▶ Heurística baseada na modelagem do problema;

 $\blacktriangleright$  Ideia:

- <sup>u</sup> Particionar as variáveis inteiras do problema em R sub- conjuntos tal que: Q(r), r=1..R são as partições;
- **Inicia-se a resolução com o problema relaxado;**
- A cada iteração, retornamos a integralidade de uma partição e resolvemos o sub-problema;
- <sup>u</sup> Fixa-se o valor das variáveis inteira e um novo sub- conjunto é escolhido para que suas variáveis se tornem inteiras.

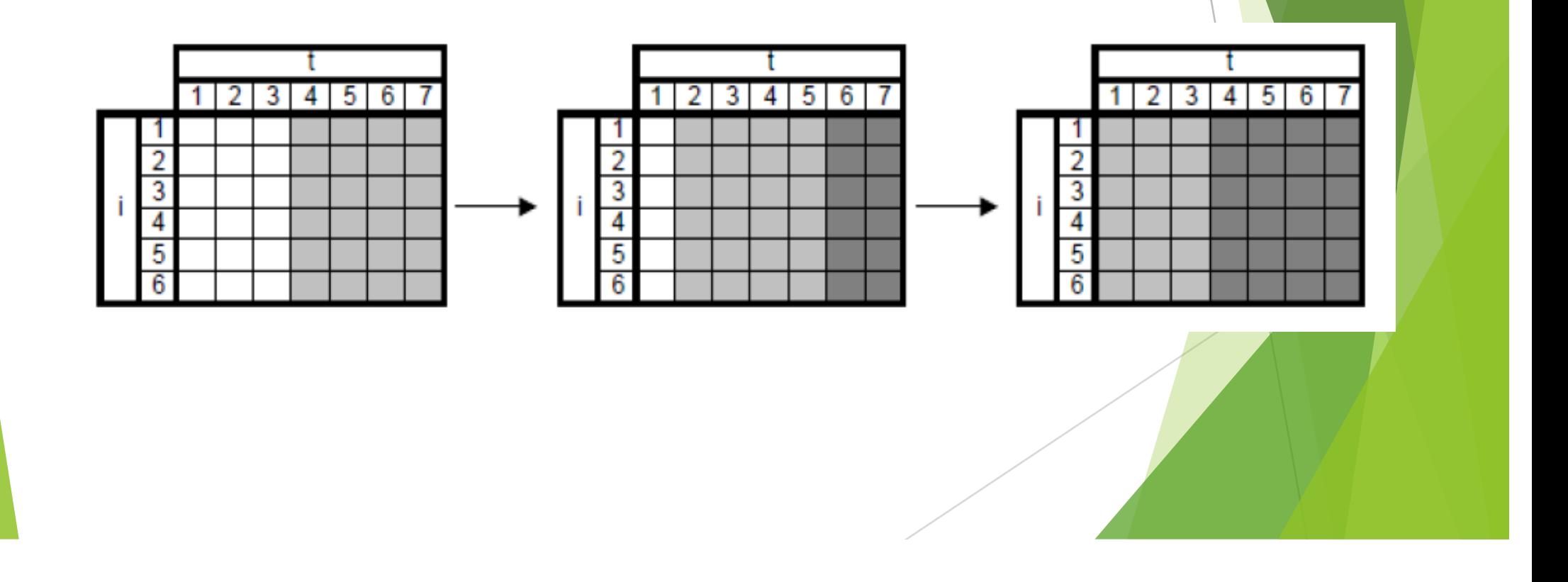

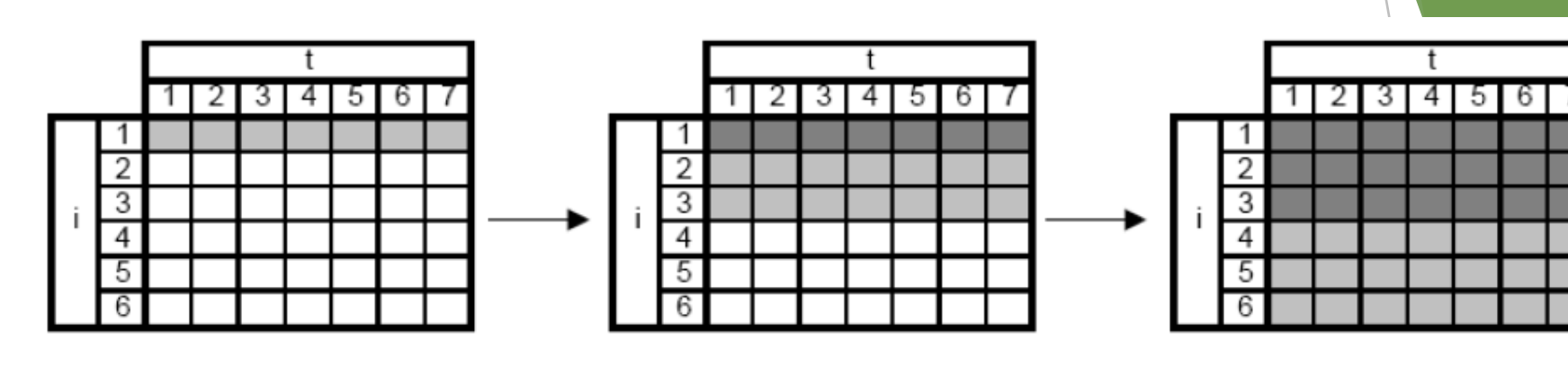

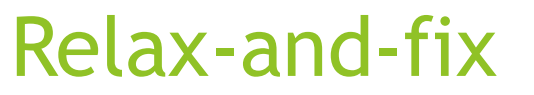

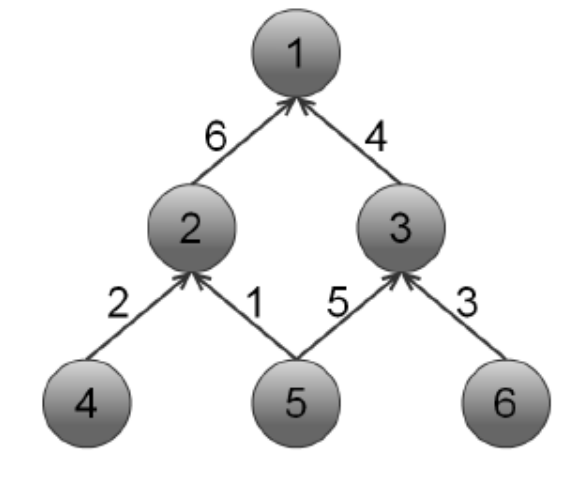

```
IloModel modelo:
matrizvarnum v:
//Monta Modelo
MLCLSP(env, N, M, T, K, S, A, r, C, B, d, oc, h, s, a, ts, lt, Iinic, &modelo, &y);
//Relaxa as variáveis
IloArray<IloExtractableArray> relaxa(env,N.getSize()+1);
for(int i=1; i= N, qetsize(); i++)relaxa[i] = I\overline{0}ExtractableArray(env, T.getSize() + 1);for(int t=1; t=-T. qetSize(); t++){
    for(int i=1; i=N.getSize(); i++)relaxa[i][t] = IloConversion(env,v[i][t], ILOFLOAT);x
ł
//Adiciona e resolve o modelo relaxado
for(int t=1; t<=T.getSize(); t++)for(int i=1; i= N.getSize(); i++)modelo.add(relaxa[i][t]);
IloCplex cplex(modelo);
cplex.setOut(env.getNullStream());
IloNum objF0 = IloInfinity;
//Salvar solução
matriznum sol(env, N. getSize()+1);
for(int i=1; i=N.getSize(); i++)sol[i] = IloNumArray(env, T.getSize() + 1);
```

```
//Relax-and-fix por períodos
for(int t=1; t<=T.getSize(); t++)cout << "Iteracao " << t << tab << objF0 << endl;
    //Remove as relaxações do período
    for(int i=1; i=N.getSize(); i++)modelo.remove(relaxa[i][t]);
    cplex.solve();
    objF0 = cplex.getObjValue();//Salva a parte inteira da solução
    for(int i=1; i=N.getSize(); i++)sol[i][t] = cplex.getValue(y[i][t]);//Fixa a parte inteira da solução
    for(int i=1; i=N.getSize(); i++)if(sol[i][t] >=0.8]{
            y[i][t].setBounds(1,1);
        }else{
            y[i][t].setBounds(0,0);ŀ
    Y.
ŀ
cout << "Resultado Final " << objF0 << endl;
```
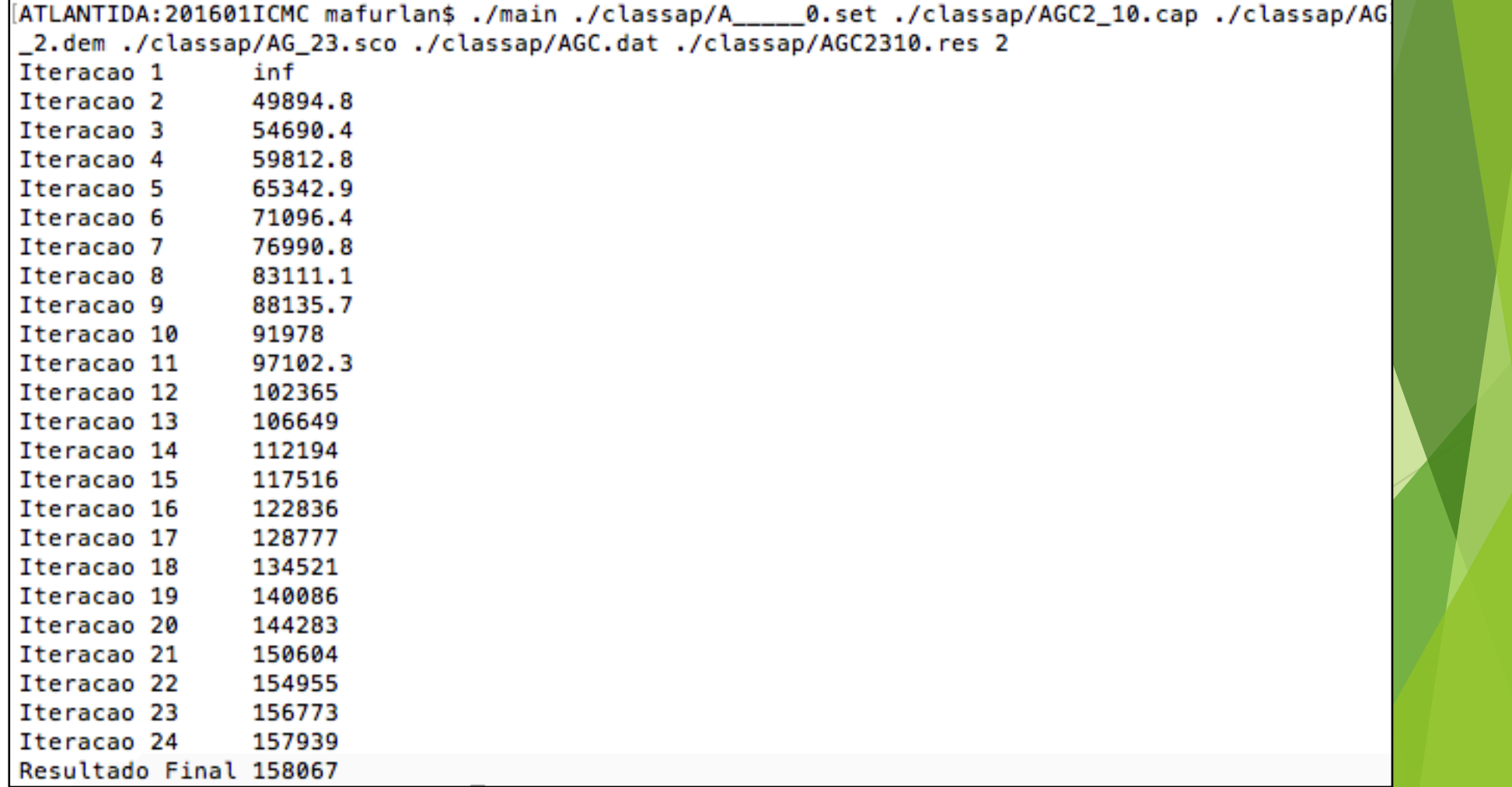

- $\blacktriangleright$  Heurística fixe-e-otimize
- ▶ Pochet e Wolsey (2006): Exchange;
- u Baseia-se na formulação matemática do problema;
- **Particionamento das variáveis inteiras;**
- **Para cada Qr um subproblema:**
- ▶ Qr é liberado para otimização;
- As demais variáveis inteiras são fixadas;

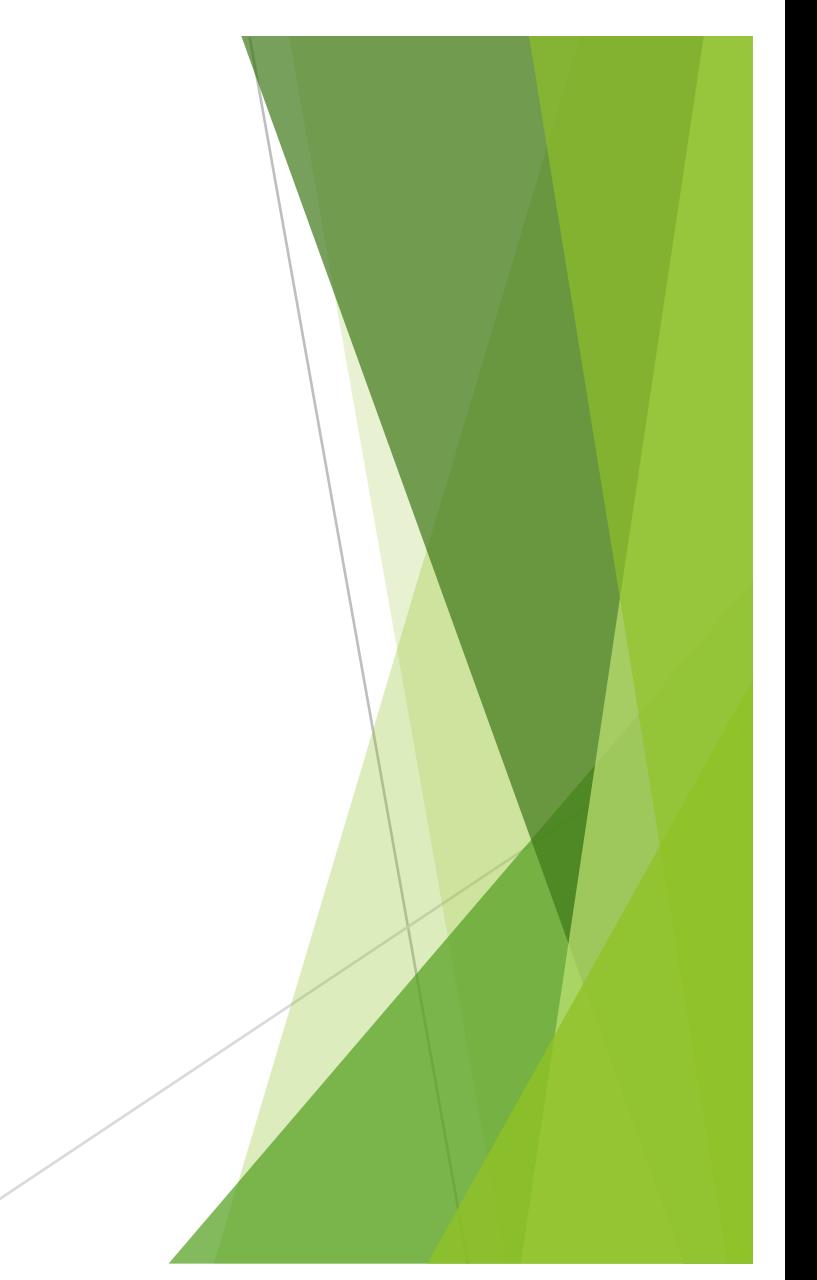

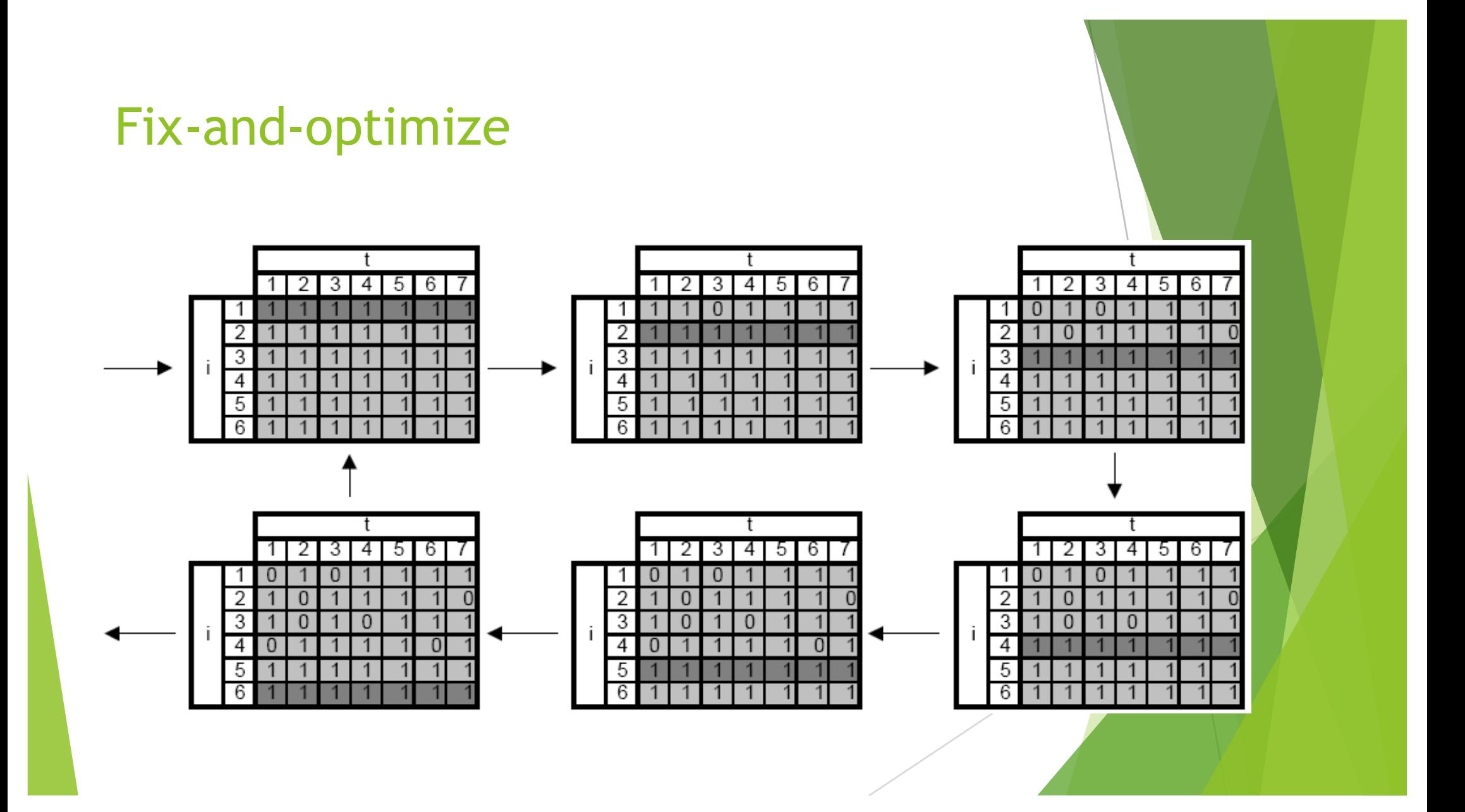

```
IloModel modelo;
matrizvarnum y;
//Monta Modelo
MLCLSP(env, N, M, T, K, S, A, r, C, B, d, oc, h, s, a, ts, lt, Iinic, &modelo, &y);
IloCplex cplex(modelo);
cplex.setOut(env.getNullStream());
IloNum objF0 = IloInfinity;
//Solução inicial lote-por-lote
matriznum sol(env, N.getSize()+1);
for(int i=1; i=N.getSize(); i++)sol[i] = IloNumArray(env, T.getSize() + 1);for(int t=1; t<=T.getSize(); t++)sol[i][t]=1;
```

```
//fix-and-opt por períodos
for(int t=1;t<=T.getSize();t++)cout << "Iteracao " << t << tab << objF0 << endl;
    //Fixa a parte inteira da solução
    for(int t2=1; t2<=T.getSize(); t2++){
        for(int i=1; i= N.getSize(); i++)if(t2!=t){
                if(sol[i][t2]>=0.8]{
                    y[i][t2].setBounds(1,1);
                lelse{
                    y[i][t2].setBounds(0,0);ł
            lelse{
                y[i][t2].setBounds(0,1);
            Y
        k
    cplex.solve();
    objF0 = cplex.getObjValue();for(int i=1; i= N.getSize(); i++)sol[i][t]=cplex.getValue(y[i][t]);
cout << "Resultado Final " << objF0 << endl;
```
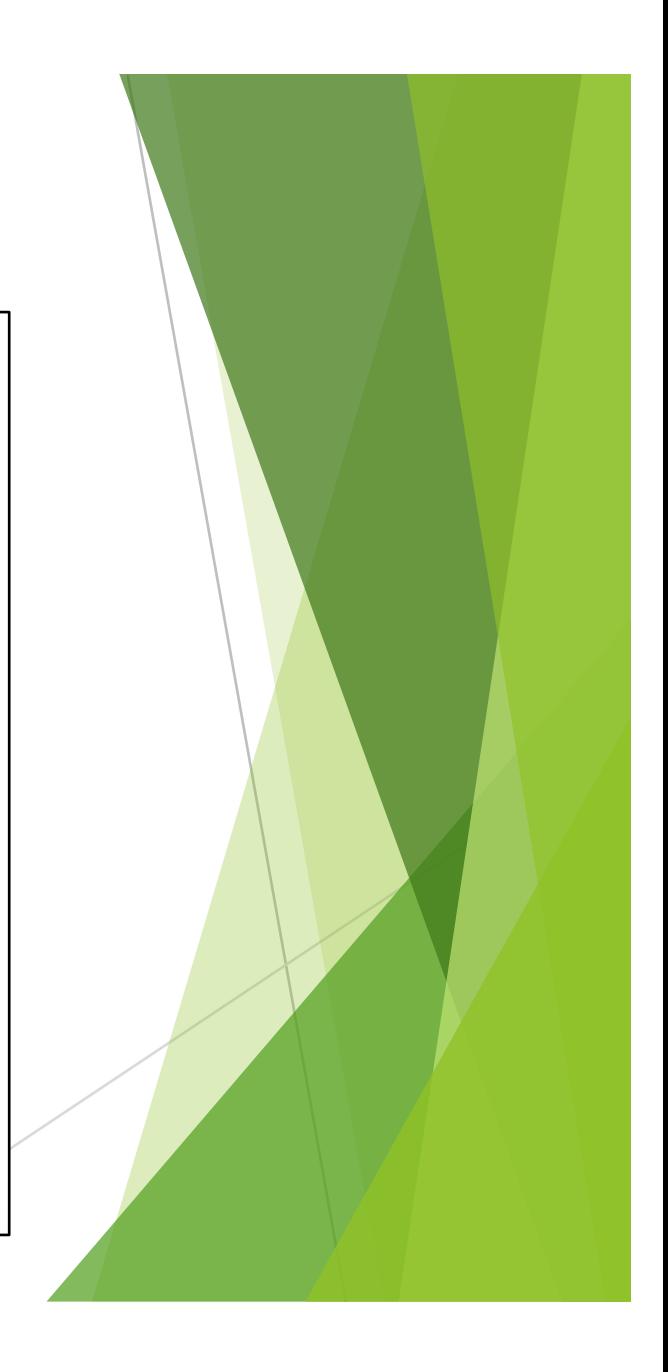

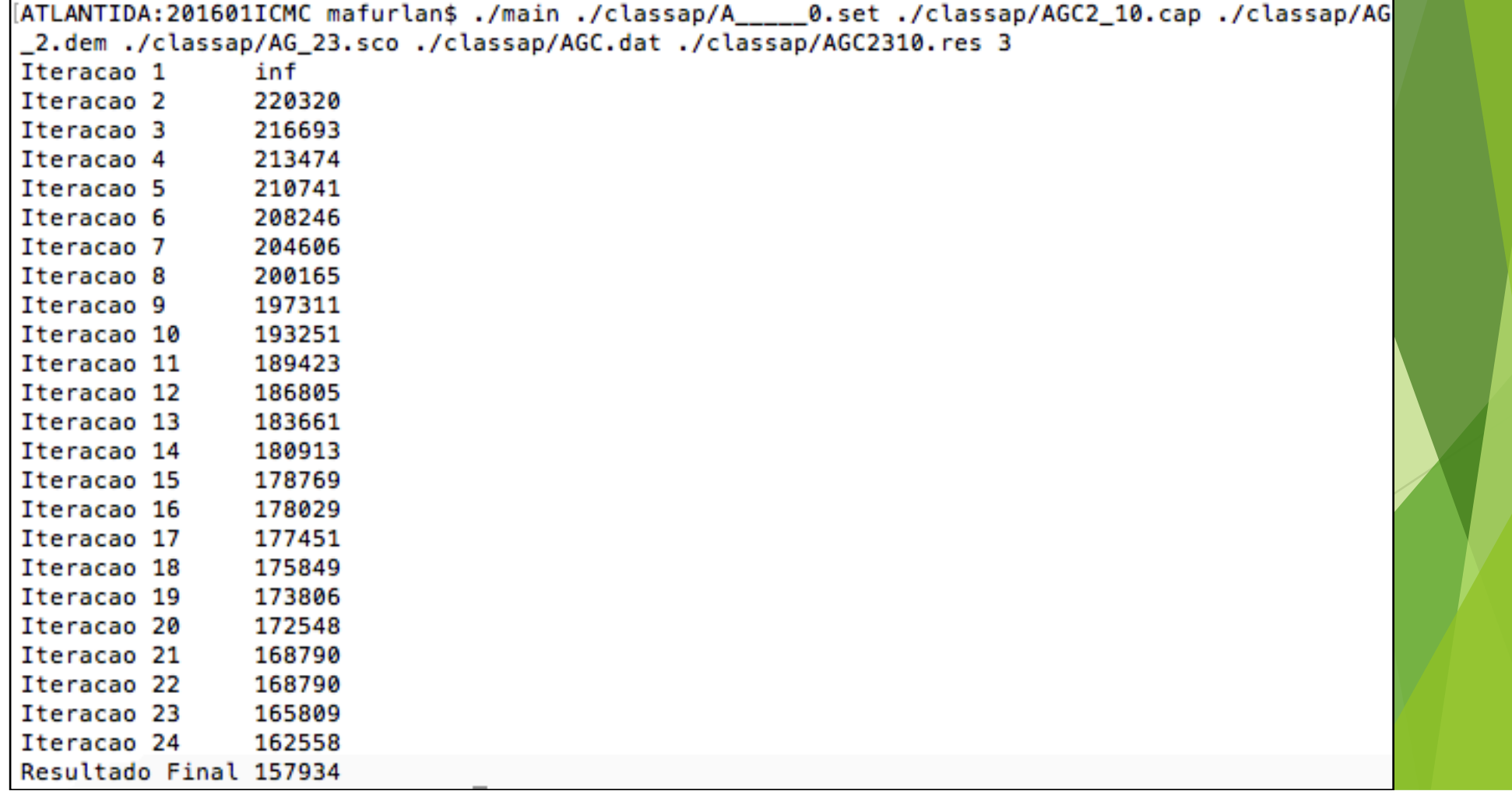

# Fontes e referências bibliográficas

▶ Documentação da interface C++

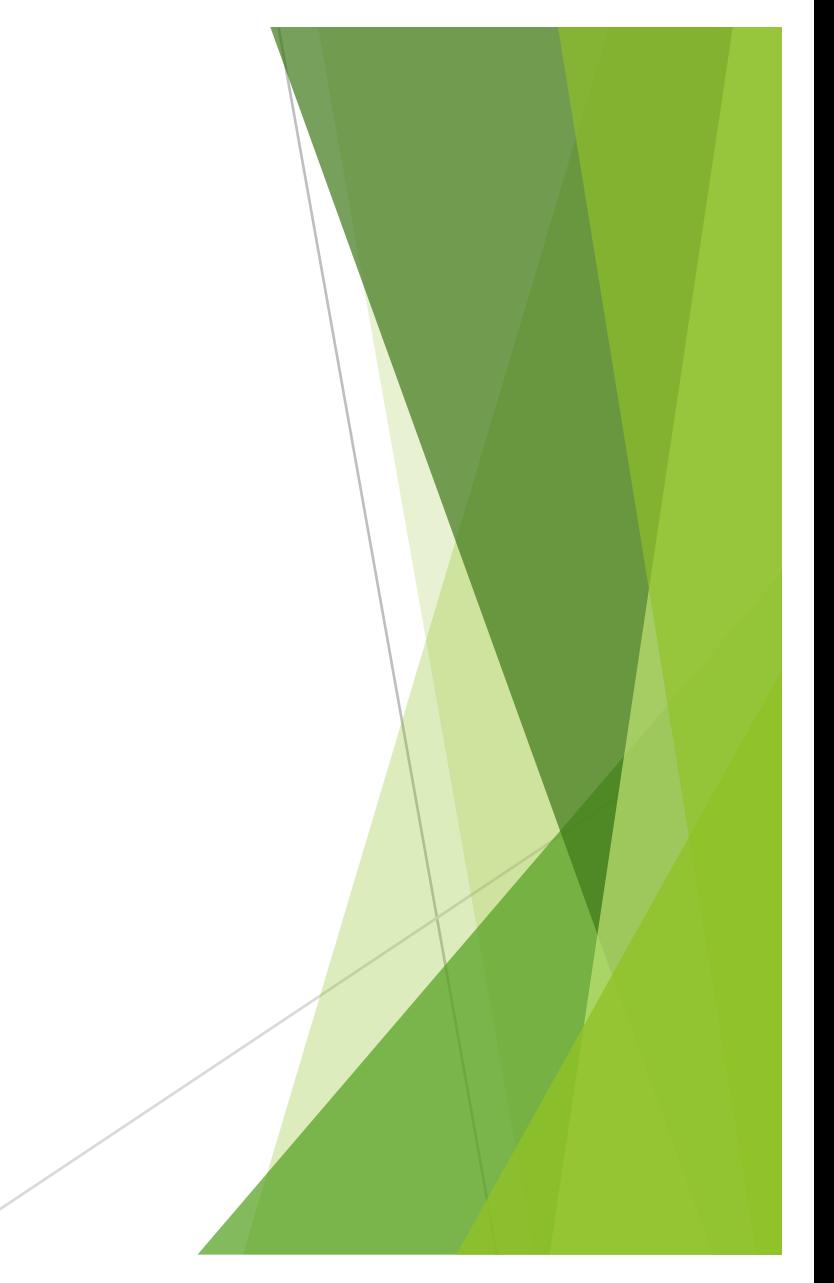